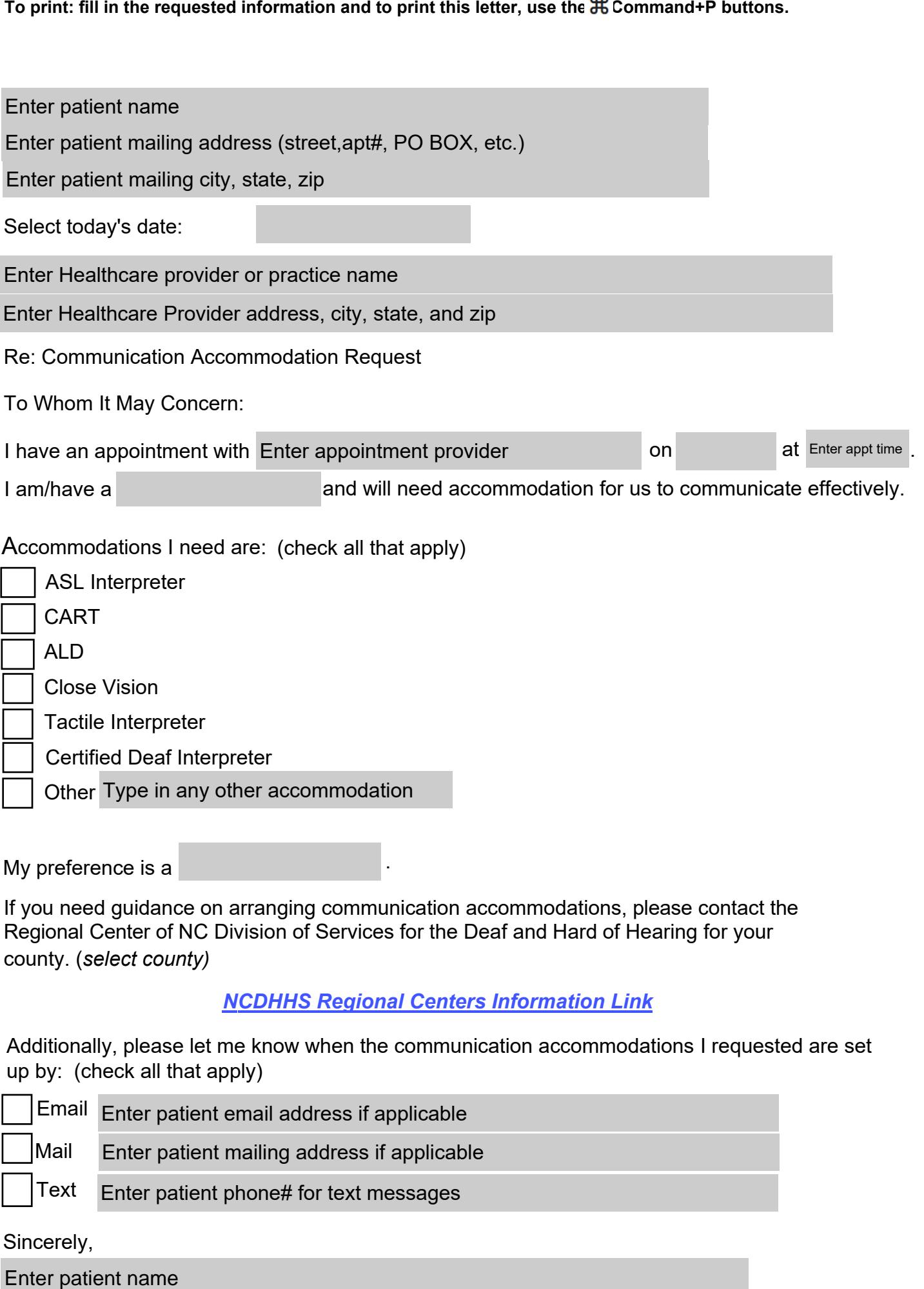

My preference is a

If you need guidance on arranging communication accommodations, please contact the Regional Center of NC Division of Services for the Deaf and Hard of Hearing for your county. (*select county)* Type in any other accommodation<br>
Ince is a<br>
I guidance on arranging communication<br>
:enter of NC Division of Services for the l<br>
:elect county)<br>
<u>NCDHHS Regional Cente</u><br>
y, please let me know when the commun<br>
eck all that a

.

## *[NCDHHS Regional Centers Information](https://www.ncdhhs.gov/divisions/services-deaf-and-hard-hearing/regional-centers-deaf-and-hard-hearing) Link*

Additionally, please let me know when the communication accommodations I requested are set up by: (check all that apply)

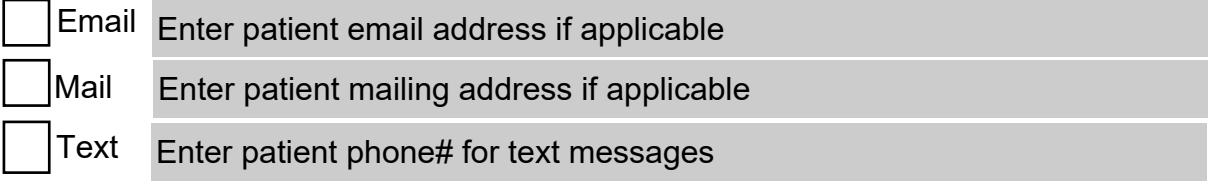

Sincerely,